#### *In diesem Kapitel...*

- Ihre Kenntnisse über Zahlen und Variablen auffrischen
- Die Bedeutung von Graphen erkennen
- Sich mit Hilfe eines graphischen Taschenrechners auf die Grundlagen der Analysis vorbereiten

ie Grundlagen der Analysis stellen die Brücke (oder das Fegefeuer?) zwischen Algebra II ● ie Grundlagen der Analysis stellen die Brücke (oder das Fegefeuer?) zwischen Algebra II<br>2 und Analysis dar. Es geht um Konzepte aus der Mathematik, die Sie bereits kennen, und auf denen schnell weiter aufgebaut wird. Sie werden einige völlig neue Ideen kennen lernen, aber selbst diese bauen auf dem Stoff auf, den Sie bereits kennen. Der größte Unterschied ist, dass die Aufgabenstellungen sehr viel schwieriger werden (beispielsweise wechseln Sie von linearen Systemen zu nicht linearen Systemen). Sie lernen alles was Sie brauchen werden, wenn die eigentliche Analysis beginnt. Keine Angst! Wir werden Ihnen helfen, die Brücke zu überqueren (völlig ohne Mautkosten!)!

Weil Sie wahrscheinlich bereits Erfahrungen in Algebra, Algebra II und Geometrie besitzen, gehen wir davon aus, dass Ihnen in diesem Buch immer wieder Dinge begegnen, die Sie schon kennen. (Wir haben in der Einführung bereits kurz darauf hingewiesen.) Nur zur Sicherheit werden wir in diesem Kapitel noch genauer auf die einzelnen Themen eingehen, bevor wir zu den echten Grundlagen der Analysis kommen.

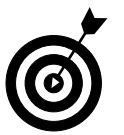

Wenn es in diesem Kapitel um ein Thema geht, mit dem Sie nicht vertraut sind, an das Sie sich nicht erinnern können oder in dem Sie sich nicht ganz sicher fühlen, empfehlen wir Ihnen, sich eines der anderen Mathematikbücher aus der Reihe *Für Dummies* zu kaufen und dort nachzulesen. Fühlen Sie sich jedoch keinesfalls als mathematischer Versager, falls das nötig ist. Selbst die Profis müssen immer wieder Dinge nachlesen. Sie nutzen Lexika und das Internet – wenn man etwas nicht weiß, schlägt man einfach nach.

## *Grundlagen der Analysis: Ein Überblick*

Lieben Sie auch Filmvorschauen und Trailer? Es gibt Leute, die absichtlich zu früh ins Kino gehen, um noch zu sehen, was sie in Zukunft erwartet. Betrachten Sie diesen Abschnitt als Trailer, der Ihnen zeigt, was in der Zeit vor Erscheinen von *Grundlagen der Analysis für Dummies* geschah! (Wir fragen uns natürlich, wer in diesem Film unsere Rollen übernehmen könnte.) Die folgende Liste zeigt einen Teil des Stoffes, den Sie in der Mathematik be-

reits kennen gelernt haben, und anschließend zeigen wir einige Beispiele dazu, wie es in den Grundlagen der Analysis damit weitergehen wird:

✔ **Algebra I und II:** Umgang mit reellen Zahlen und Lösung von Gleichungen und Ungleichungen.

**Grundlagen der Analysis:** Ausdrücken von Ungleichungen auf neue Weise, nämlich mit der *Intervallnotation*.

Bisher wurden Ihre Lösungen für Ungleichungen in Mengennotation angegeben. Eine Lösung könnte etwa *x* > 4 lauten. In den Grundlagen der Analysis drücken Sie diese Lösung als Intervall aus: [4, ∞]. (Weitere Informationen finden Sie in Kapitel 2.)

✔ **Geometrie:** Lösung rechtwinkliger Dreiecke, bei denen alle Seiten positiv sind.

**Grundlagen der Analysis:** Lösung nichtrechtwinkliger Dreiecke, wobei die Seiten nicht unbedingt immer positiv sein müssen.

Sie haben gelernt, dass eine Länge nie negativ sein kann. In den Grundlagen der Analysis verwenden Sie negative Zahlen für Seiten von Dreiecken, um zu zeigen, wo diese Dreiecke in der Koordinatenebene liegen (sie können in jedem der vier Quadranten liegen).

✔ **Geometrie/Trigonometrie:** Anwendung des Satzes von Pythagoras, um die Länge der Seiten eines Dreiecks zu bestimmen.

**Grundlagen der Analysis:** Anordnung von Informationen in einem hübschen, praktischen Paket, auch als *Einheitskreis* bezeichnet (siehe Teil II).

In diesem Buch vermitteln wir Ihnen eine noch praktischere Abkürzung zur Bestimmung der Seiten von Dreiecken und der trigonometrischen Werte für die Winkel in diesen Dreiecken.

✔ **Algebra I und II:** Graphische Darstellung von Gleichungen in einer Koordinatenebene.

**Grundlagen der Analysis:** Graphische Darstellung auf völlig neue Weise unter Verwendung des Polarkoordinatensystems (siehe Kapitel 11).

Verabschieden Sie sich von der guten alten Gewohnheit, Graphen im kartesischen Koordinatensystem zu erstellen. Es gibt eine neue Methode, Graphen zu erzeugen, bei der Sie mit Kreisen arbeiten. Wir versuchen nicht etwa, Sie zu verwirren – mit Hilfe von Polarkoordinaten können Sie ein paar sehr schöne Bilder erstellen.

✔ **Algebra II:** Umgang mit imaginären Zahlen

**Grundlagen der Analysis:** Das Addieren, Subtrahieren, Multiplizieren und Dividieren komplexer Zahlen wird mühsam, wenn sich die komplexen Zahlen in Rechtecksform (oder algebraischer Form) (A + B*i*) befinden. In den Grundlagen der Analysis machen Sie sich vertraut mit der so genannten *Polarform*, mit der Sie Lösungen für Gleichungen finden, von denen Sie bisher nicht einmal gewusst haben, dass sie existieren.

### *Zahlengrundlagen (und nein, hier wird nicht gezählt!)*

Wenn Sie anfangen, sich mit den Grundlagen der Analysis zu beschäftigen, sollten Sie mit den Zahlenmengen vertraut sein (natürliche Zahlen, ganze Zahlen, rationale Zahlen usw.). Bei Ihrem jetzigen Stand Ihrer Mathematikkarriere sollten Sie außerdem wissen, wie Operationen auf Zahlen ausgeführt werden. Wir werden in diesem Abschnitt kurz auf diese Konzepte zurückblicken. Außerdem gelten bestimmte Eigenschaften für alle Zahlenmengen; einige Mathematiklehrer wollen, dass Sie die genauen Namen dieser Eigenschaften kennen, deshalb wird es in diesem Abschnitt auch darum gehen.

### *Die Vielfalt der Zahlentypen: Begriffe, die Sie kennen sollten*

Mathematiker sind ein verschrobenes Volk und lieben es, Dingen Namen zu geben – ganz einfach, weil sie das können. Sie fühlen sich dann, als seien sie etwas Besonderes. In diesem Sinne haben die Mathematiker vielen Zahlenmengen Namen gegeben, um sie abzuheben und ihre Position felsenfest in den Köpfen der Mathematikschüler einzubetonieren:

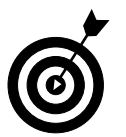

- ✔ **Die Menge der natürlichen Zahlen: {1, 2, 3, …}.** Beachten Sie, dass die Menge der natürlichen Zahlen nicht die 0 enthält.
- ✔ **Die Menge der positiven ganzen Zahlen**: **{0, 1, 2, 3, …}.** Die Menge der positiven ganzen Zahlen beinhaltet die 0.
- ✔ **Die Menge der ganzen Zahlen: {..., –3, –2, –1, 0, 1, 2, 3, ...}.** Die Menge der ganzen Zahlen beinhaltet positive ganze Zahlen, negative ganze Zahlen und die 0.

Beim Umgang mit ganzen Zahlen (»Integern«) verhält es sich wie beim Umgang mit Geld: Sie können sich positive Zahlen so vorstellen, dass Sie sie besitzen, und negative, dass Sie sie schulden. Das wird wichtig bei der Ausführung von Operationen auf Zahlen (siehe nächster Abschnitt).

✔ **Die Menge der rationalen Zahlen, also der Zahlen, die als Bruch ausgedrückt werden können, bei dem Zähler und Nenner jeweils ganze Zahlen sind.** Das Wort »rational« leitet sich ab von dem Wort »ratio«, also dem Verhältnis (Bruch oder Division) zweier ganzer Zahlen.

Beispiele für rationale Zahlen sind unter anderem (aber keinesfalls begrenzt auf)  $\frac{1}{5}$ ,  $\frac{-7}{2}$  $\frac{7}{2}$  und 0,23. Wenn Sie sich rationale Zahlen in Dezimal-

form ansehen, erkennen Sie, dass die Dezimalstelle entweder endlich ist oder sich wiederholt.

Beim Addieren und Subtrahieren von Brüchen müssen gemeinsame Nenner gefunden werden. Die Nenner müssen also gleiche Terme sein, um die Brüche addieren und subtrahieren zu können.

✔ **Die Menge der** *irrationalen Zahlen***; Das sind Zahlen, die nicht als Brüche ausgedrückt werden können.** Beispiele für irrationale Zahlen sind unter anderem  $\sqrt{2}$ ,  $\sqrt{21}$  und  $\pi$ .

✔ **Die Menge aller** *reellen Zahlen***, die alle zuvor vorgestellten Zahlenmengen beinhaltet.** Beispiele für reelle Zahlen sind ... beliebige Zahlen. Alle Zahlen, die es gibt, sind reelle Zahlen. Jede Zahl aus der obigen Liste könnte ein Beispiel darstellen. Die Zahlen, die nicht reell sind, sind imaginär.

Man findet die reellen Zahlen einfach überall – so wie Fernsehwerbung und Popup-Anzeigen im Internet. Man wird sie nicht los – nicht einmal in den Grundlagen der Analysis. Warum? Weil sie alle Zahlen beinhalten, außer den folgenden:

- **Einen Bruch mit Null im Nenner:** Solche Zahlen existieren nicht.
- **Die Quadratwurzel einer negativen Zahl.** Diese Zahlen werden als *komplexe Zahlen* bezeichnet (siehe Kapitel 11).
- **Unendlich:** Unendlich ist ein Konzept, keine eigentliche Zahl.
- ✔ **Die Menge der** *imaginären Zahlen***, das sind Quadratwurzeln negativer Zahlen.** Imaginäre Zahlen haben eine imaginäre Einheit, wie *i*, 4*i* und –2*i*. Imaginäre Zahlen waren einst künstliche Zahlen, aber die Mathematiker erkannten schnell, dass es sie auch in der realen Welt gibt. Wir bezeichnen Sie immer noch als imaginär, weil sie Quadratwurzeln negativer Zahlen sind, aber es gibt sie wirklich. Die imaginäre Einheit ist definiert als  $i = \sqrt{-1}$ . (Mehr zu diesen Zahlen erfahren Sie in Kapitel 11.)
- ✔ **Die Menge der** *komplexen Zahlen***, das sind Summe und Differenz einer reellen Zahl und einer imaginären Zahl.** Komplexe Zahlen sehen aus wie in den folgenden Beispielen gezeigt: 3 + 2*i*, 2−√2*i* oder 4−<del>−</del> 4 $-\frac{2}{3}i$ . Sie decken aber auch die obige Liste ab, einschließlich der reellen Zahlen (3 ist dasselbe wie 3 + 0*i*) und der imaginären Zahlen (2*i* ist dasselbe wie 0 + 2*i*).

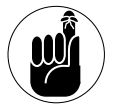

Die Menge der komplexen Zahlen ist die vollständigste Zahlenmenge im mathematischen Vokabular, weil sie reelle Zahlen beinhaltet (alle Zahlen, die Sie sich vorstellen können), imaginäre Zahlen (*i*) und jede beliebige Kombination aus beidem.

### *Die grundlegenden Operationen für Zahlen*

Sie sollten die grundlegenden Operationen auf reellen Zahlen beherrschen, von positiven und negativen Zahlen, Brüchen, Dezimalzahlen bis hin zu Quadratwurzeln. Das bedeutet, das Addieren, Subtrahieren, Multiplizieren, Dividieren, Potenzieren und natürlich die Bestimmung der Wurzeln von Zahlen. Die *Reihenfolge der Operationen* gibt an, in welcher Abfolge Sie diese Operationen ausführen.

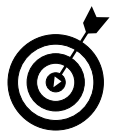

Häufig wird die Mnemonik KEMDAS verwendet wird, um sich die Reihenfolge zu merken, das steht für:

1. **K**lammern (und andere Gruppierungsmechanismen)

- 2. **E**xponenten
- 3. **M**ultiplikation und **D**ivision, beginnend mit jeweils der ersten von links nach rechts
- 4. **A**ddition und **S**ubtraktion, beginnend mit jeweils der ersten von links nach rechts

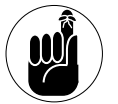

Eine Operation, die die meisten unserer Schüler in der obigen Liste häufig übersehen oder vergessen, ist der Absolutwert. Der *Absolutwert* ist der Abstand von 0 auf dem Zahlenstrahl. Der Absolutwert ist dem Schritt mit den Klammern zuzuordnen, weil man als erstes betrachten muss, was sich innerhalb der beiden Absolutwertstriche befindet (weil die Striche eine Gruppierung symbolisieren). Vergessen Sie nicht, dass der Absolutwert immer positiv ist. Selbst wenn Sie rückwärts gehen, gehen Sie!

### *Die Eigenschaften von Zahlen: Was Sie sich unbedingt merken sollten!*

Es ist wichtig, sich die Eigenschaften von Zahlen zu merken, weil Sie sie in den Grundlagen der Analysis ständig brauchen. Allerdings werden sie nicht oft dem Namen nach aufgeführt, sondern Sie müssen sie nur kennen, wenn Sie sie brauchen. Die folgende Liste beschreibt die Eigenschaften von Zahlen:

- $\blacktriangleright$  **Reflexivitätseigenschaft:**  $a = a$ . Beispiel:  $10 = 10$ .
- $\checkmark$  Symmetriesigenschaft: Wenn  $a = b$ , dann ist  $b = a$ . Beispiel: Wenn  $5 + 3 = 8$ , dann ist  $8 = 5 + 3.$
- $\checkmark$  **Transitivitätseigenschaft.** Wenn  $\check{a} = \check{b}$  und  $\check{b} = \check{c}$ , dann ist  $\check{a} = \check{c}$ . Beispiel: Wenn 5 + 3 = 8 und  $8 = 4 \cdot 2$ , dann ist  $5 + 3 = 4 \cdot 2$ .
- $\blacktriangleright$  **Kommutativeigenschaft der Addition:**  $a + b = b + a$ . Beispiel:  $2 + 3 = 3 + 2$ .
- $\boldsymbol{\checkmark}$  **Kommutativeigenschaft der Multiplikation:**  $\boldsymbol{a} \cdot \boldsymbol{b} = \boldsymbol{b} \cdot \boldsymbol{a}$ . Beispiel: 2 ⋅ 3 = 3 ⋅ 2.
- $\blacktriangleright$  **Assoziativeigenschaft** der **Addition**:  $(a + b) + c = a + (b + c)$ . Beispiel:  $(2 + 3) + 4$  $= 2 + (3 + 4)$ .
- **∕** Assoziativeigenschaft der Multiplikation:  $(a \cdot b) \cdot c = a \cdot (b \cdot c)$ . Beispiel:  $(2 \cdot 3) \cdot 4$  $= 2 \cdot (3 \cdot 4).$
- $\blacktriangleright$  **Additive Identität:**  $a + 0 = a$ . Beispiel:  $0 + -3 = -3$ .
- $\checkmark$  Multiplikative Identität:  $a \cdot 1 = a$ . Beispiel:  $4 \cdot 1 = 4$ .
- $\blacktriangleright$  **Eigenschaft des additiven Inversen:**  $\boldsymbol{a} + (-\boldsymbol{a}) = 0$ . Beispiel:  $2 + -2 = 0$ .
- ✔ **Eigenschaft des multiplikativen Inversen:** ⋅ **1**  $\mathbf{a} \cdot \frac{1}{\mathbf{a}} = 1$ . Beispiel:  $2 \cdot \frac{1}{2}$  $\frac{1}{2} = 1.$
- $\blacktriangleright$  **Distributiveigenschaft:**  $a(b + c) = a \cdot b + a \cdot c$ . Beispiel: 10(2 + 3) = 10 ⋅ 2 + 10 ⋅ 3 = 50.
- $\blacktriangleright$  **Multiplikativeigenschaft von Null**:  $\boldsymbol{a} \cdot \boldsymbol{0} = 0$ . Beispiel:  $5 \cdot 0 = 0$ .
- ✔ **Produkteigenschaft von Null:** Wenn *a* <sup>⋅</sup> *b* **= 0**, dann ist *a = 0* oder *b* **= 0**. Beispiel: Wenn  $x(x + 2) = 0$ , dann ist  $x = 0$  oder  $x + 2 = 0$ .

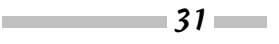

#### *Grundlagen der Analysis für Dummies*

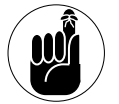

Wenn Sie versuchen, eine Operation auszuführen, die nicht in der obigen Liste aufgeführt ist, dann ist diese Operation möglicherweise nicht korrekt. Schließlich gibt es die Algebra etwa seit 1600 v.Chr., und wenn es eine solche Eigenschaft geben sollte, dann hätte diese sicher schon irgendjemand entdeckt. Es sieht vielleicht verlockend aus zu sagen, dass  $10(2 + 3) = 10 \cdot 2 + 3 = 23$  sei, aber das ist falsch. Die richtige Antwort lautet  $10 \cdot 2 + 10 \cdot 3 = 20 + 30 = 50$ . Zu wissen, was *nicht* möglich ist, ist ebenso wichtig, wie zu wissen, was möglich *ist*.

### *Mathematische Aussagen in sichtbare Form bringen: Spaß mit Graphen*

Graphen sind wunderbare Werkzeuge, um sich etwas vorzustellen. Sie werden benutzt, um zu verdeutlichen, was bei mathematischen Aufgabenstellungen vor sich geht; man setzt sie aber auch in Unternehmen und in wissenschaftlichen Experimenten ein. Beispielsweise können Graphen verwendet werden, um zu zeigen, wie sich etwas (wie etwa Immobilienpreise) im Laufe der Zeit verändert. Umfragen können Fakten oder Meinungen sammeln, und die Ergebnisse können in einem Graphen gezeigt werden. Und selbst wenn Sie an einem beliebigen Tag Ihre Zeitung öffnen, werden Sie dort mit Sicherheit irgendeinen Graphen finden.

Hoffentlich beantwortet dies Ihre Frage, warum Sie wissen müssen, wie man Graphen erstellt. Auch wenn Sie im täglichen Leben nicht ständig mit Papier und Bleistift herumrennen, um damit alle Entscheidungen graphisch zu treffen, so ist die Darstellung von Graphen in der Mathematik doch unabdingbar, ebenso wie in einigen anderen Lebenssituationen. Ganz gleich, ob auf Graphenpapier oder auf einem alten Briefumschlag, Graphen findet man tatsächlich überall.

Wenn beispielsweise ein Wissenschaftler beschließt, Daten zu sammeln oder Dinge zu messen, ordnet er die Daten als *x*- und *y*-Werte an. In der Regel sucht der Wissenschaftler nach irgendeiner allgemeinen Beziehung zwischen diesen beiden Werten, um seine Hypothese zu stützen. Diese Werte können dann in eine Koordinatenebene eingetragen werden, um Trends innerhalb der Daten zu zeigen. Ein guter Wissenschaftler könnte zeigen, dass Sie immer mehr über die Grundlagen der Analysis wissen, je mehr Sie in diesem Buch lesen! (Ein anderer Wissenschaftler könnte zeigen, dass Menschen mit längeren Armen größere Füße haben. Wie langweilig!)

### *Grundlegende Begriffe und Konzepte kennen lernen*

Die Graphendarstellung bildet einen so riesigen Teil der Grundlagen der Analysis und auch der Analysis, dass wir zunächst auf die Grundlagen der Graphen eingehen wollen, bevor wir Ihnen später in diesem Buch die komplizierteren und unbekannten Graphen vorstellen.

Obwohl Ihnen einige der Graphen aus den Grundlagen der Analysis sehr vertraut vorkommen, werden Ihnen andere völlig neu sein – und Sie vielleicht beunruhigen. Wir wollen Sie hier mit diesen Graphen vertraut machen, so dass Sie sie in der Analysis im Detail betrach-

ten können. Bei der Information in diesem Kapitel handelt es sich jedoch größtenteils um Dinge, von denen Ihr Lehrer in Grundlagen der Analysis voraussetzt, dass Sie sich aus Algebra II daran erinnern. Sie haben doch gut aufgepasst?

Jeder Punkt in der Koordinatenebene, auf der Sie Graphen konstruieren – bestehend aus der horizontalen *x*-Achse und der vertikalen *y*-Achse, wodurch eine Ebene mit vier Quadranten aufgespannt wird –, wird als *Koordinatenpaar* (*x*, *y*) bezeichnet, häufig auch als *Kartesisches Koordinatenpaar*.

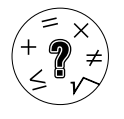

Der Name *Kartesische Koordinaten* stammt von dem französischen Mathematiker und Philosophen, der diese ganzen Graphenangelegenheiten erfunden hat, René Descartes. Decartes hat daran gearbeitet, die Algebra und die Euklidsche Geometrie (Ebenengeometrie) zu verknüpfen, und seine Arbeit beeinflusste die Entwicklung der analytischen Geometrie, der Analysis und der Kartographie.

Eine *Relation* ist eine Menge (d.h. ein oder mehrere) geordneter Paare, die in einer Koordinatenebene als Graphen dargestellt werden können. Jede Relation verhält sich ähnlich wie ein Computer, der *x* als Eingabe entgegennimmt und *y* als Ausgabe erzeugt. Sie wissen, dass Sie es mit einer Relation zu tun haben, wenn die Menge in geschweiften Klammern (nämlich { }) dargestellt ist, und ein oder mehrere Punkte darin enthalten sind. Beispielsweise ist  $R = \{(2, -1), (3, 0), (-4, 5)\}\$ eine Relation mit drei geordneten Paaren. Sie können sich jeden Punkt als (Eingabe, Ausgabe) vorstellen, wie in dem Vergleich mit dem Computer beschrieben.

Der *Definitionsbereich* (auch als *Domäne* bezeichnet) einer Relation ist die Menge aller Eingabewerte vom kleinsten bis zum größten. Der Definitionsbereich der Menge *R* ist {–4, 2, 3}. Der *Wertebereich* ist die Menge aller Ausgabewerte, ebenfalls vom kleinsten bis zum größten. Der Wertebereich von *R* ist {–1, 0, 5}. Wenn ein Wert im Definitionsbereich oder im Wertebereich wiederholt auftritt, muss er nicht zweimal aufgelistet werden. Normalerweise ist der Definitionsbereich die *x*-Variable, und der Wertebereich ist *y*.

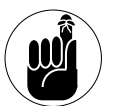

Wenn andere Variablen verwendet werden, wie beispielsweise *m* und *n*, sind Definitionsbereich (Domäne) und Wertebereich in der Regel alphabetisch zugeordnet, es sei denn, es wird etwas anderes vorgegeben. In diesem Fall wäre also *m* Ihre Eingabe (Definitionsbereich), und *n* wäre Ihre Ausgabe (Wertebereich). Bei der Darstellung als Punkt ist eine Relation immer (Eingabe, Ausgabe).

*33*

### *Graphen für Gleichungen im Vergleich zu Ungleichungen*

Als Sie zum ersten Mal versucht haben, eine Linie in die Koordinatenebene einzutragen, haben Sie gelernt, wie man Werte aus dem Definitionsbereich (*x*) in die Gleichung einsetzt, um die zugehörigen Werte aus dem Wertebereich (*y*) zu erhalten. Dies haben Sie mehrfach wiederholt, jedes Paar als Koordinatenpunkt dargestellt und die Punkte verbunden, um eine Linie zu erhalten. Einige Mathematiker sprechen von der guten alten *Einsetzen&Ausrechnen*-Methode.

Nach einiger mühevoller Arbeit hat Ihnen irgendjemand gesagt: »Stopp! Es gibt da eine Abkürzung!« Diese Abkürzung ist die so genannte *Steigung-Schnittpunkt-Form (Normalform): y* = *mx* + *b*, also die Geradengleichung. Die Variable *m* steht für die Steigung der Linie (siehe nächster Abschnitt), und *b* steht für den *y*-Achsenschnittpunkt (also die Stelle, wo die Gerade die *y*-Achse schneidet). Gleichungen, die nicht in Steigung-Schnittpunkt-Form dargestellt sind, können Sie umformen, indem Sie nach *y* auflösen. Wenn Sie beispielsweise den Graphen von 2*x* – 3*y* = 12 darstellen wollen, müssen Sie von beiden Seiten 2*x* subtrahieren, und erhalten –3*y* = –2*x* + 12. Anschließend dividieren Sie jeden Term durch -3 und erhalten  $u = \frac{2x}{2}$ 3 4 *x y* . Dieser Graph beginnt bei –4 auf der *y*-Achse. Um den nächsten Punkt zu finden, gehen Sie um zwei nach oben und drei nach rechts (unter Verwendung der Steigung). Die Steigung ist immer ein Bruch, in dem die Höhe über der Weite steht – in diesem Fall 2/3.

*Ungleichungen* werden für Vergleiche verwendet und stellen einen großen Teil der Grundlagen der Analysis dar. Sie zeigen eine Beziehung zwischen zwei Ausdrücken (wir sprechen von größer, kleiner oder gleich). Die graphische Darstellung von Ungleichungen beginnt genauso wie die graphische Darstellung von Gleichungen, aber am Ende des Darstellungsprozesses (Sie bringen immer noch die Gleichung in Steigung-Schnittpunkt-Form und erzeugen den Graphen) müssen Sie zwei Entscheidungen treffen:

- ✔ Ist die Linie *gestrichelt* für *y* < oder *y* > oder ist die Linie *durchgezogen –* für *y* ≤ oder *y* ≥?
- ✔ Schattieren Sie unterhalb der Linie *y* < oder *y* ≤ oder schattieren Sie oberhalb der Linie –  $y >$  oder  $y \geq ?$  Einfache Ungleichungen (z.B.  $x < 3$ ) drücken alle möglichen Antworten aus. Bei Ungleichungen kennzeichnen Sie alle möglichen Lösungen dadurch, dass Sie die Seite der Linie schattieren, die Werte enthält, die in der ursprünglichen Gleichung funktionieren.
- $\blacktriangleright$  Bei der graphischen Darstellung von  $y < 2x 5$  beispielsweise gehen Sie wie folgt vor:
	- 1. Beginnen Sie bei –5 auf der *y*-Achse und markieren Sie einen Punkt.
	- 2. Gehen Sie zwei Einheiten nach oben und eine Einheit nach rechts, um einen zweiten Punkt zu finden.
	- 3. Wenn Sie die Punkte verbinden, erzeugen Sie eine gerade Linie, die gestrichelt dargestellt wird.
	- 4. Schattieren Sie den Bereich unterhalb der Geraden, um alle möglichen Punkte der Lösung zu zeigen.

### *Informationen aus Graphen ablesen*

Nachdem Sie sich an Koordinatenpunkte und die graphische Darstellung von Geradengleichungen in der Koordinatenebene gewöhnt haben, beginnen die meisten üblichen Mathematikbücher und Lehrer, Ihnen Fragen zu den Punkten und Geraden zu stellen, die Sie gerade als Graphen dargestellt haben. Die drei wichtigsten Dinge, die Sie gefragt werden, sind die Distanz zwischen zwei Punkten, der Mittelpunkt des Segments, das zwei Punkte verbindet,

und die genaue Steigung einer Linie, die zwischen zwei Punkten verläuft. Und darum geht es in den folgenden Abschnitten!

#### *Distanz berechnen*

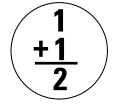

Für die Grundlagen der Analysis ist es außerordentlich praktisch zu wissen, wie die Distanz unter Verwendung der Information aus einem Graphen berechnet wird, deshalb wollen wir noch einmal kurz ein paar Dinge wiederholen. *Distanz* gibt an, wie weit zwei Objekte oder zwei Punkte voneinander entfernt sind. Um beispielsweise die Distanz *d* zwischen den beiden Punkten  $(x_1, y_1)$  und  $(x_2, y_2)$  in einer Koordinatenebene zu berechnen, wenden Sie die folgende Formel an:

$$
d = \sqrt{(x_2 - x_1)^2 + (y_2 - y_1)^2}
$$

Diese Gleichung können Sie benutzen, um die Länge des Segments zwischen zwei Punkten in einer Koordinatenebene zu bestimmen, falls das nötig sein sollte. Um beispielsweise die Distanz zwischen A(–6, 4) und B(2, 1) zu berechnen, identifizieren Sie erst die einzelnen Bestandteile:  $x_1 = -6$  und  $y_1 = 4$ ,  $x_2 = 2$  und  $y_2 = 1$ . Setzen Sie diese Werte in die Distanzformel ein:  $d = \sqrt{(2 - (-6))^2 + (1 - 4)^2}$ . Vereinfacht ergibt dies  $\sqrt{73}$ .

#### *Den Mittelpunkt bestimmen*

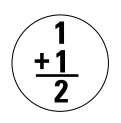

Die Bestimmung des Mittelpunkts eines Segments erscheint in den Grundlagen der Analysis beispielsweise bei den Kegelschnitten (Kapitel 12). Um den *Mittelpunkt* des Segments zu bestimmen, das zwei Punkte verbindet, erzeugen Sie den Durchschnitt ihrer *x*-Werte und *y*-Werte und drücken die Lösung als geordnetes Paar aus:

$$
M = \left(\frac{x_1 + x_2}{2}, \frac{y_1 + y_2}{2}\right)
$$

Diese Formel können Sie anwenden, um das Zentrum verschiedener Arten von Graphen in einer Koordinatenebene zu bestimmen. In diesem Fall suchen wir einfach nur nach dem Mittelpunkt. Sie finden den Mittelpunkt des Linienabschnitts *AB*, der die beiden Punkte verbindet (siehe obiger Abschnitt), indem Sie die oben gezeigte Formel anwenden. Damit erhalten Sie  $\left(\frac{-6+2}{2}, \frac{4+1}{2}\right)$ , also  $(-2, 5/2)$ .

#### *Die Steigung einer Linie bestimmen*

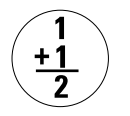

Wenn Sie eine Geradengleichung graphisch darstellen, spielt die Steigung eine Rolle. Die Steigung einer Linie gibt an, wie steil die Linie in der Koordinatenebene ist. Wenn Sie zwei Punkte  $(x_1, y_1)$  und  $(x_2, y_2)$  haben und aufgefordert

werden, die Steigung der Linie zwischen den beiden Punkten zu bestimmen, wenden Sie die folgende Formel an:

−  $=\frac{y_2-y_1}{x_2-x_1}$  $2 - \lambda_1$  $y_{\circ} - y$  $m = \frac{y_2 - y_1}{x_2 - x_1}$ 

Wenn Sie die Punkte A und B aus dem vorigen Abschnitt verwenden und die Werte in die Formel einsetzen, erhalten Sie als Steigung <sup>−3</sup>  $\frac{-3}{8}$ .

Geraden mit positiver Steigung verlaufen in der Ebene immer nach rechts oben. Geraden mit negativer Steigung verlaufen nach rechts unten oder nach links oben. (Beachten Sie, dass wenn Sie eine Steigung nach links unten hätten, diese -/\_ wäre, woraus sich wieder eine positive Steigung ergibt.) Horizontale Linien haben eine Steigung von Null, und vertikale Linien haben eine undefinierte Steigung.

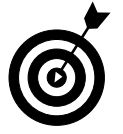

Wenn Sie die verschiedenen Steigungstypen verwechseln, merken Sie sich den Skifahrer auf der Skipiste:

- $\vee$  Wenn er nach oben steigt, hat er viel zu tun  $(+\text{-Steigung})$ .
- ✔ Wenn er nach unten fährt, erledigt der Berg für ihn die Arbeit (–-Steigung).
- ✔ Wenn er unbewegt auf ebenem Boden steht, leistet er überhaupt keine Arbeit (0 Steigung).
- $\vee$  Wenn er auf eine Wand trifft (die vertikale Linie), ist er platt und kann überhaupt nicht mehr Skifahren (undefinierte Steigung)!

### *Der Umgang mit dem graphischen Taschenrechner*

Wir empfehlen Ihnen *dringend*, für Ihre Arbeit mit den Grundlagen der Analysis einen graphischen Taschenrechner zu kaufen. Seit der Erfindung des graphischen Taschenrechners hat sich der Umfang des Mathematikunterrichts langsam geändert. Einige Lehrer glauben, dass ein Großteil der Arbeit unter Verwendung des Taschenrechners erfolgen sollte. Konservative Mathematiklehrer dagegen erlauben Ihnen überhaupt nicht, einen Taschenrechner einzusetzen. Ihr Lehrer wird Ihnen von Anfang an sagen, welcher Meinung er ist. Ein graphischer Taschenrechner kann so vieles für Sie tun, und selbst wenn Ihr Lehrer ihn in Prüfungen nicht zulässt, können Sie ihn jederzeit einsetzen, um die Lösungen Ihrer Hausaufgaben damit zu überprüfen.

Es gibt zahlreiche verschiedene graphische Taschenrechner, und sie arbeiten alle unterschiedlich. Wenn Sie einen kaufen wollen, bitten Sie jemanden um Hilfe, der sich mit den Grundlagen der Analysis auskennt, und sehen Sie sich dann im Internet nach dem besten Angebot um. (Unserer Meinung nach sind der TI-89 oder der TI-89 Titanium die besten Taschenrechner, die es gibt, jedenfalls zum Zeitpunkt der Drucklegung dieses Buches – falls Sie sie bedienen können [wir sind immer noch dabei, es zu lernen]).

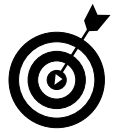

Nur ein Hinweis: Wenn Sie einen Rechner finden, der den Modus Exakt/Annäherung unterstützt, werden Sie uns später danken, weil er Ihnen exakte Werte präsentiert (und keine Dezimalannäherung), was häufig genau das ist, was die Lehrer hören wollen.

Wir empfehlen Ihnen, die Arbeit immer auch per Hand ausführen, selbst dann, wenn Sie zufällig graphische Taschenrechner einsetzen dürften. Erst anschließend setzen Sie Ihren graphischen Taschenrechner ein, um Ihr Ergebnis zu überprüfen. Auf diese Weise werden Sie nicht von der Technologie abhängig, die die Arbeit für Sie erledigt. Es kann ja sein, dass Sie irgendwann keinen Taschenrechner benutzen dürfen (beispielsweise bei einer Aufnahmeprüfung in Mathematik).

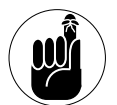

Viele der theoretischeren Konzepte in diesem Buch und der Grundlagen der Analysis im Allgemeinen gehen an Ihnen vorbei, wenn Sie gleich Ihren graphischen Taschenrechner einsetzen. Sie brauchen ja einfach nur die Zahlen einzusetzen und erhalten sofort die Lösung. Natürlich erhalten Sie eine Lösung, aber wissen Sie wirklich, wie der Taschenrechner zu dieser Lösung gekommen ist? Nein. Aus diesem Grund wechselt dieses Buch immer nur dann zum Einsatz des Taschenrechners, wenn es um kompliziertere Aufgaben geht, die sehr lange dauern, wenn man sie manuell berechnet. Aber unabhängig davon, ob Sie den graphischen Taschenrechner benutzen dürfen oder nicht, sollten Sie ihn intelligent einsetzen. Wenn Sie planen, Ihre Studien mit der Analysis fortzusetzen, sollten Sie die Theorie und die Konzepte hinter jedem Thema verstehen.

Wir können Ihnen nicht einmal ansatzweise erklären, wie Sie mit Ihrem graphischen Taschenrechner umgehen sollen, aber die guten Menschen bei der *Für Dummies*-Redaktion von Wiley haben diesem Thema ganze Bücher gewidmet, abhängig von dem jeweiligen Typ, den Sie besitzen. Wir können Ihnen jedoch ein paar allgemeine Hinweise für den Gebrauch vermitteln. Es folgt eine Liste mit Tipps, die Ihnen beim Einsatz Ihres graphischen Taschenrechners helfen sollte.

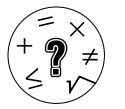

- ✔ **Überprüfen Sie immer zweimal, ob an Ihrem Taschenrechner der Modus eingestellt ist, den Sie für die zu bearbeitende Aufgabe brauchen.** Suchen Sie nach einer Taste auf dem Taschenrechner, auf der »Modus« steht. Abhängig von der Marke Ihres Taschenrechners können Sie damit zwischen Dingen wie Grad oder Bogenmaß wechseln, oder zwischen  $f(x)$  und  $r(\theta)$ , worum es in Kapitel 11 gehen wird. Wenn Sie beispielsweise in Grad arbeiten wollen, müssen Sie sicherstellen, dass Ihr Taschenrechner das weiß, bevor Sie eine Aufgabe lösen. Dasselbe gilt für die Arbeit im Bogenmaß. Einige Taschenrechner beherrschen mehr als zehn verschiedene Modi, aus denen Sie auswählen können, seien Sie also aufmerksam!
- ✔ **Stellen Sie sicher, dass Sie nach** *y* **auflösen können, bevor Sie versuchen, einen Graphen zu konstruieren.** Sie können in Ihrem graphischen Taschenrechner alles graphisch darstellen, wenn Sie nur nach *y* auflösen können. Die Taschenrechner sind so eingerichtet, dass sie nur Gleichungen akzeptieren, die nach *y* aufgelöst sind.

#### *Grundlagen der Analysis für Dummies*

Gleichungen, die Sie nach *x* auflösen müssen, sind häufig keine echten Funktionen und werden nicht in den Grundlagen der Analysis abgedeckt – mit Ausnahme von Kegelschnitten. Die Schüler dürfen für diesen Stoff im Allgemeinen keine graphischen Taschenrechner einsetzen, weil er ausschließlich auf der graphischen Darstellung basiert (siehe Kapitel 12).

- ✔ **Achten Sie auf Verknüpfungsmenüs und verwenden Sie so viele Funktionen des Taschenrechners, wie Sie können.** In der Regel finden Sie im Graphikmenü Ihres Taschenrechners Verknüpfungen zu weiteren mathematischen Konzepten (wie beispielsweise die Umwandlung einer Dezimalzahl in einen Bruch, die Bestimmung von Wurzeln von Zahlen oder die Eingabe von Matrizen und die Ausführung von Operationen für sie). Alle Hersteller von graphischen Taschenrechnern verwenden ein anderes Layout, deshalb sollten Sie unbedingt das Handbuch lesen. Verknüpfungen bieten großartige Gelegenheiten, Ihre Lösungen zu überprüfen!
- ✔ **Geben Sie einen Ausdruck genau so ein, wie er aussieht. Der Taschenrechner erledigt die Arbeit und vereinfacht den Ausdruck.** Alle graphischen Taschenrechner halten die Operatorreihenfolge für Sie ein, Sie müssen sich also um die Reihenfolge überhaupt keine Gedanken machen. Achten Sie nur darauf, dass durch die Gruppierung von Klammern automatisch eingebaute mathematische Verknüpfungen aktiviert werden.

Beispielsweise beginnt unser Taschenrechner eine Quadratwurzel mit  $\sqrt{(}$ , die gesamte Information, die wir danach eingeben, steht also automatisch unter der Wurzel, bis wir die Klammer schließen. So stellen  $\sqrt{(4 + 5)}$  und  $\sqrt{(4)} + 5$  zwei unterschiedliche Berechnungen dar, und ergeben damit auch zwei unterschiedliche Lösungen (3 bzw. 7). Einige intelligente Taschenrechner lösen sogar die Gleichung für Sie. Und schon bald werden Sie keinen Kurs zu den Grundlagen der Analysis mehr belegen müssen – das erledigt alles Ihr Taschenrechner für Sie!

Damit sind Sie bereit für Ihren Einstieg in die Grundlagen der Analysis. Viel Glück und genießen Sie die Fahrt!